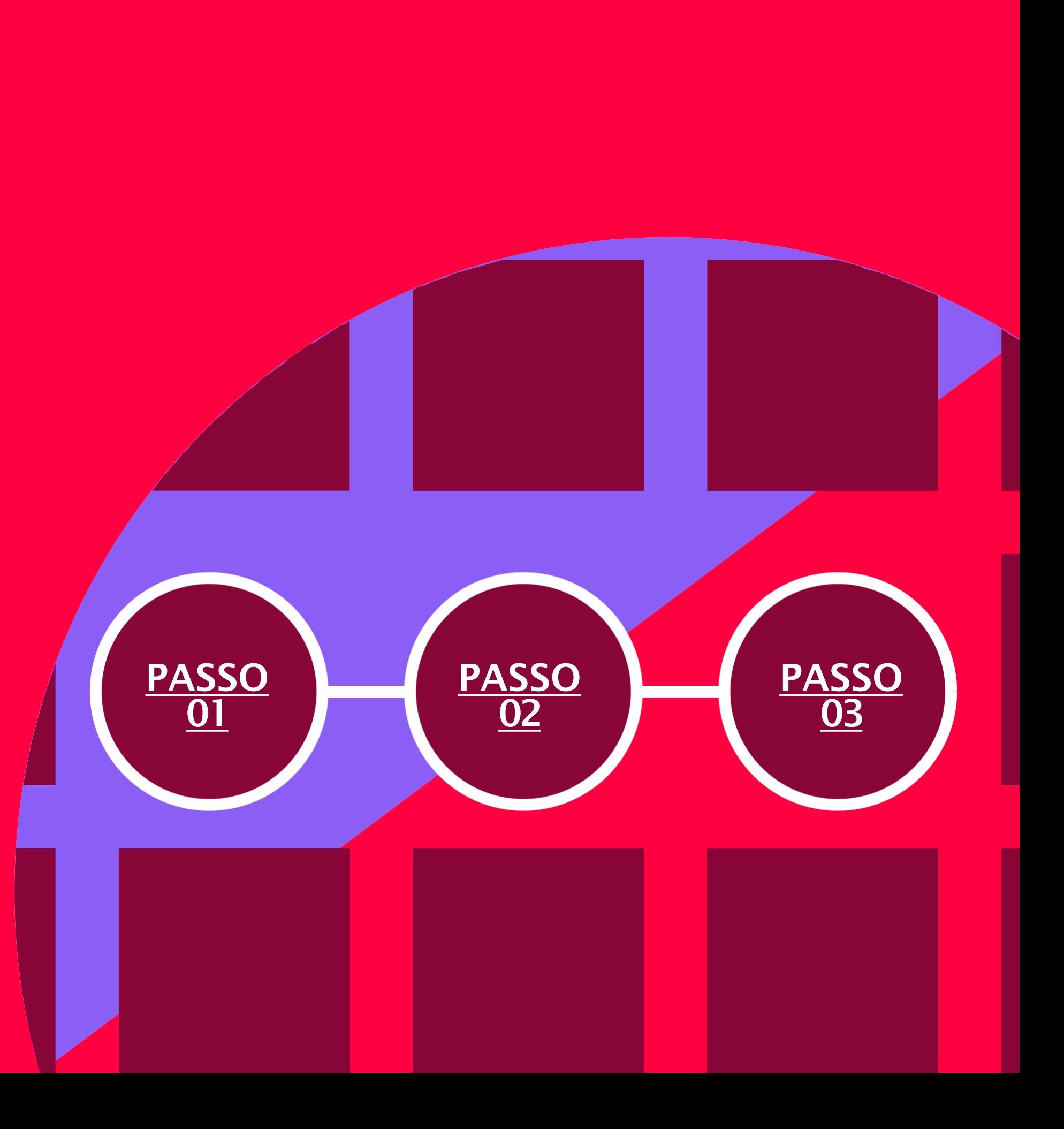

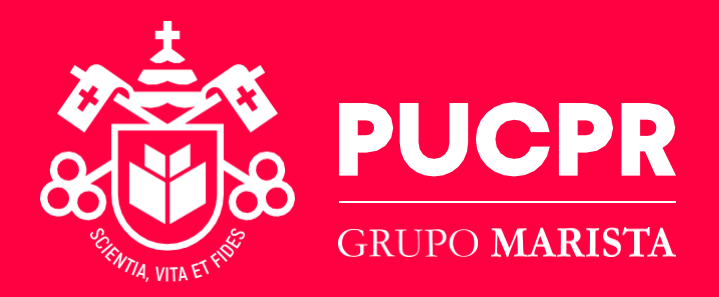

# TUTORIAL DE ACESSO AO AMBIENTE VIRTUAL DE APRENDIZAGEM

# <span id="page-1-0"></span>AMBIENTE VIRTUAL DE APRENDIZAGEM

Acesse o site da PUCPR (pucpr.br) e acesse o menu Estudante/Professor /Ou acesse *[http://ava.pucpr.br/](https://ava.pucpr.br/blackboardauth/)*  (recomenda-se que esse link esteja como favorito no seu computador)

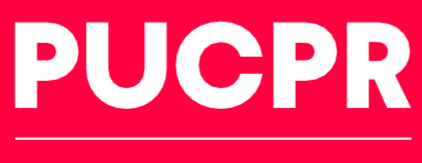

**GRUPO MARISTA** 

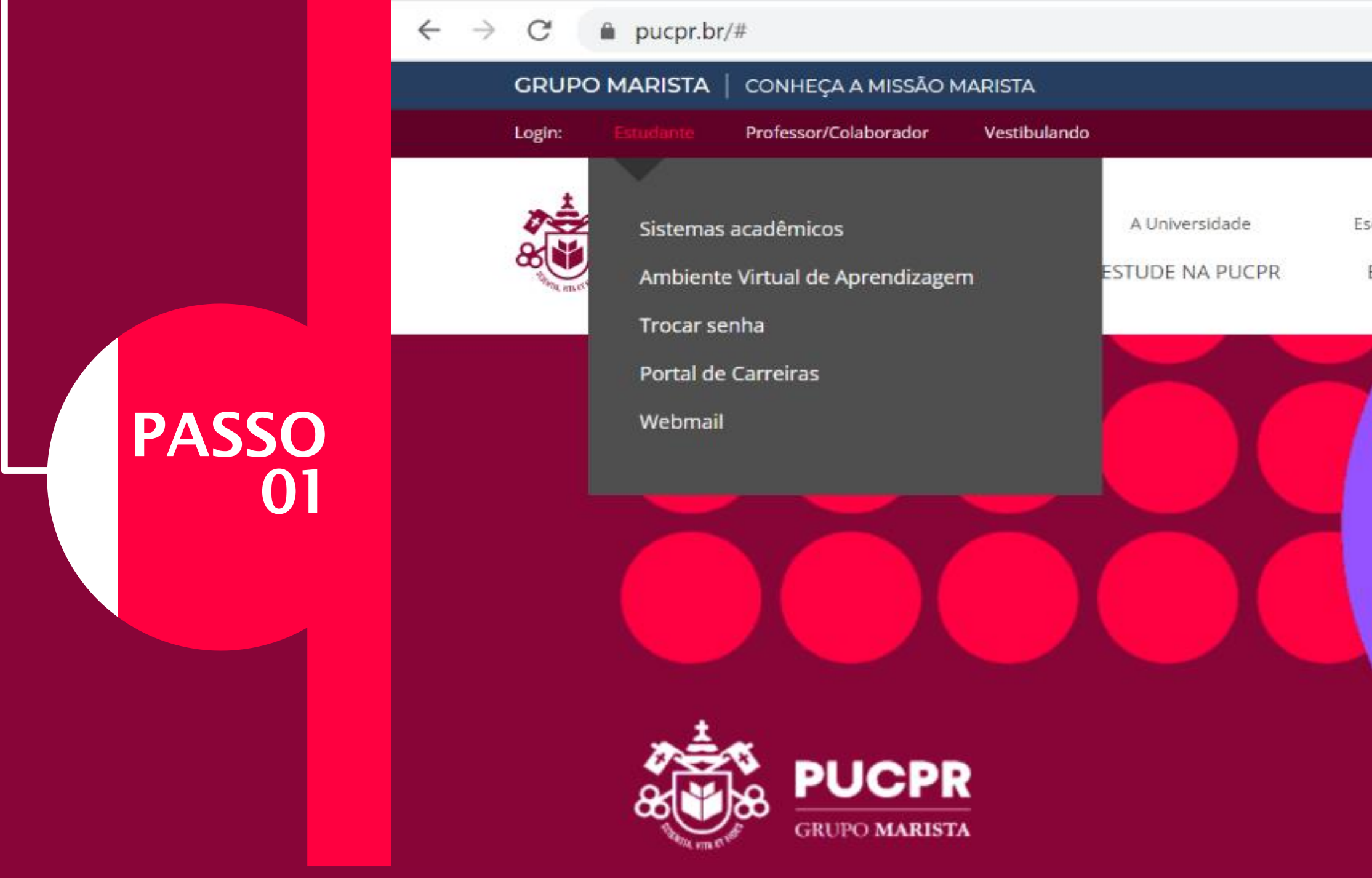

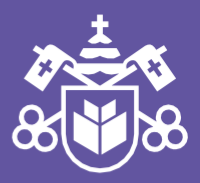

colas | Câmpus

**NEGO** 

**FIN/** 

**ESTUDANTE** 

### No menu, acesse o Ambiente Virtual de Aprendizagem você será direcionado para a página inicial

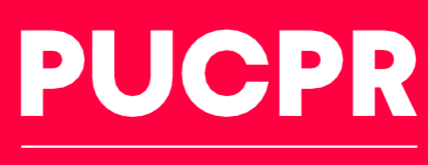

**GRUPO MARISTA** 

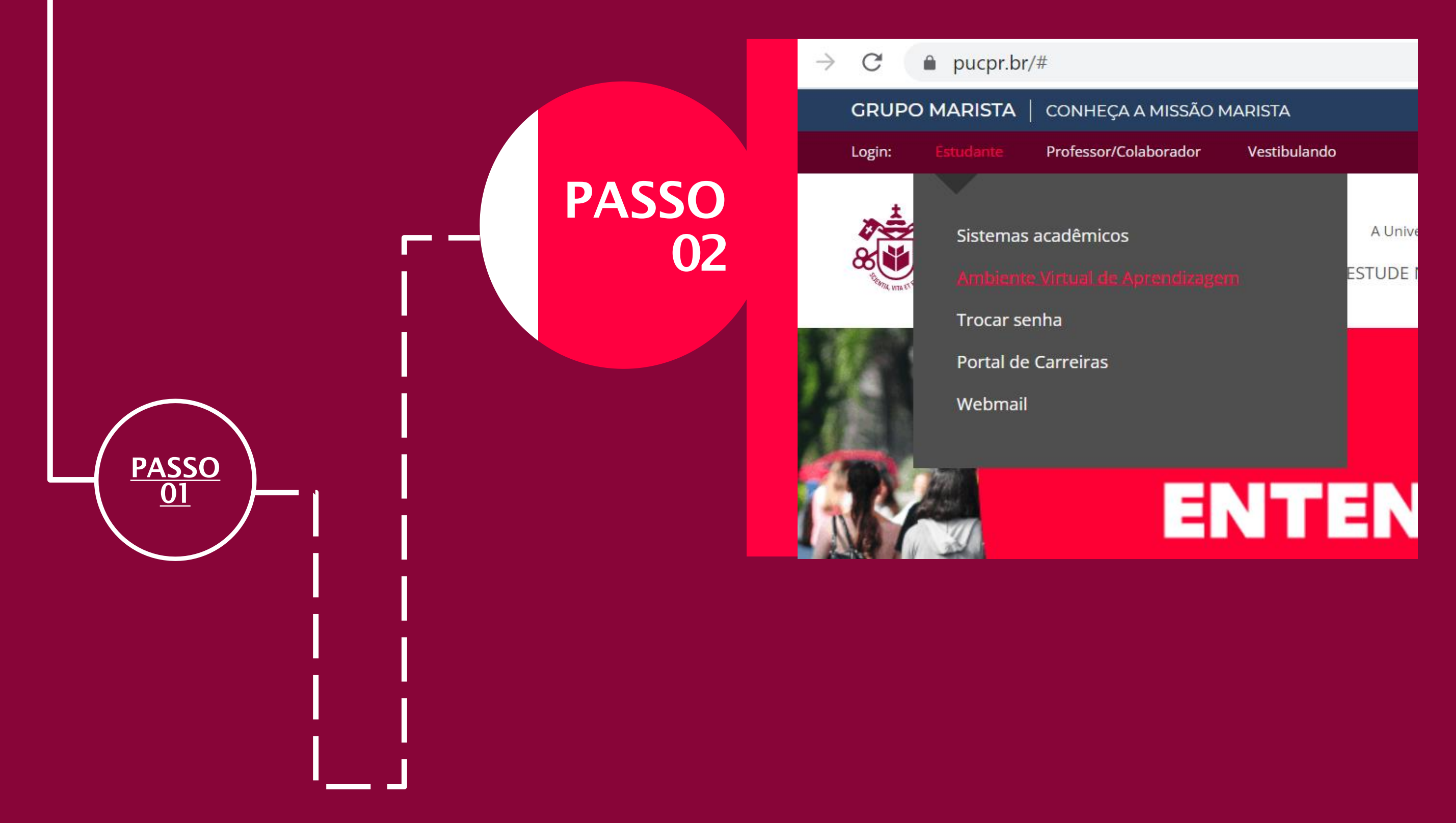

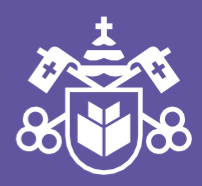

## <span id="page-2-0"></span>AMBIENTE VIRTUAL DE APRENDIZAGEM

<span id="page-3-0"></span>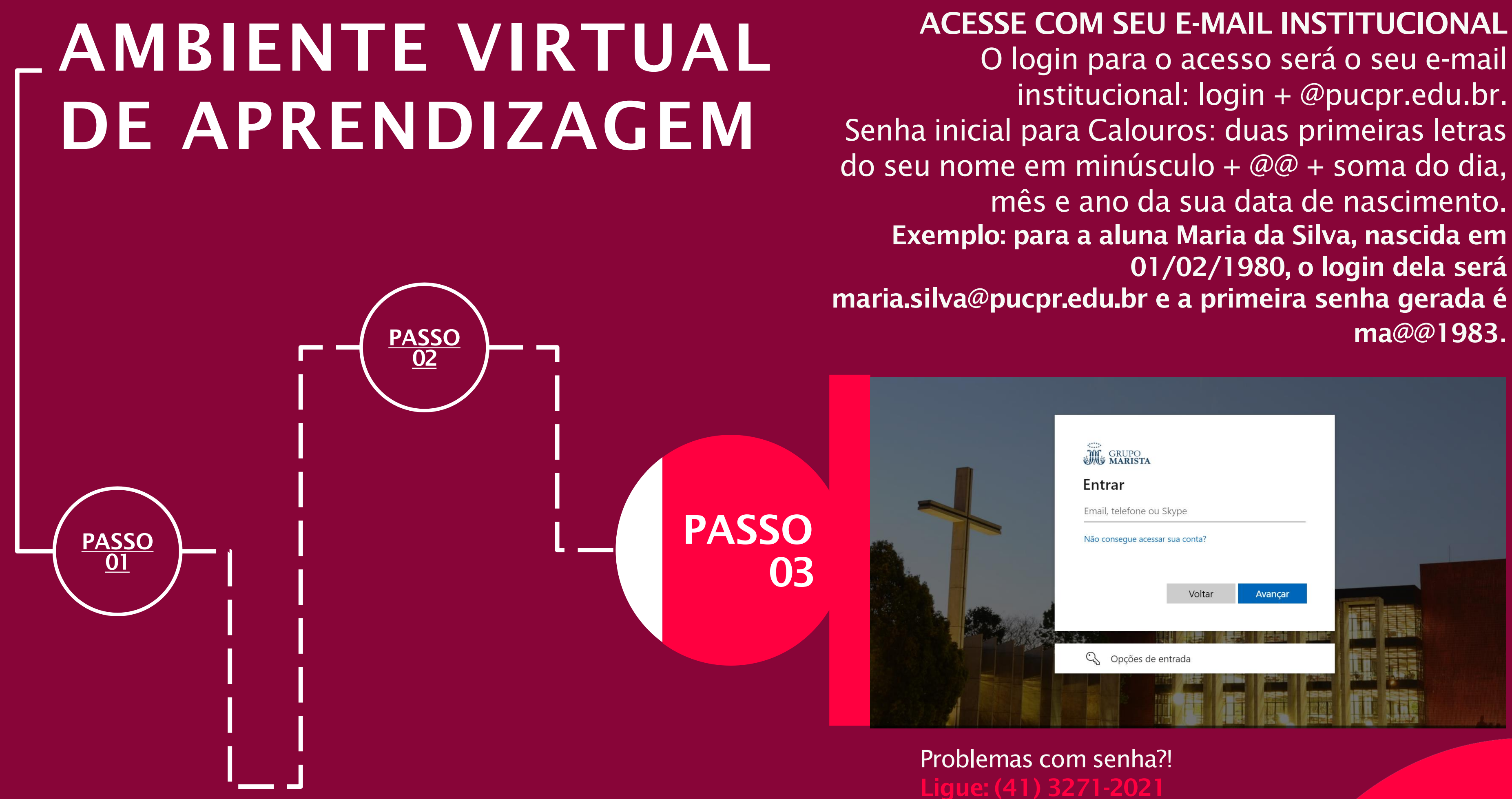

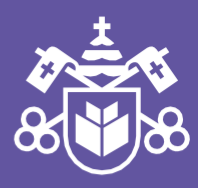

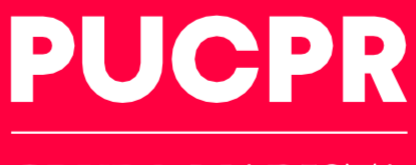

**GRUPO MARISTA** 

PAINEL DE CONTROLE

Nessa aba, você encontrará todas as disciplinas em que está matriculado, bem como as atividades, avaliações, suas notas, entre outros.

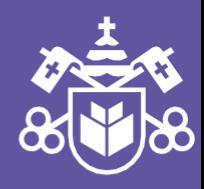

Nesse menu, você conseguirá trocar sua foto, configurar suas notificações, gerenciar seus arquivos, acessar o app do ambiente virtual e verificar os avisos da instituição.

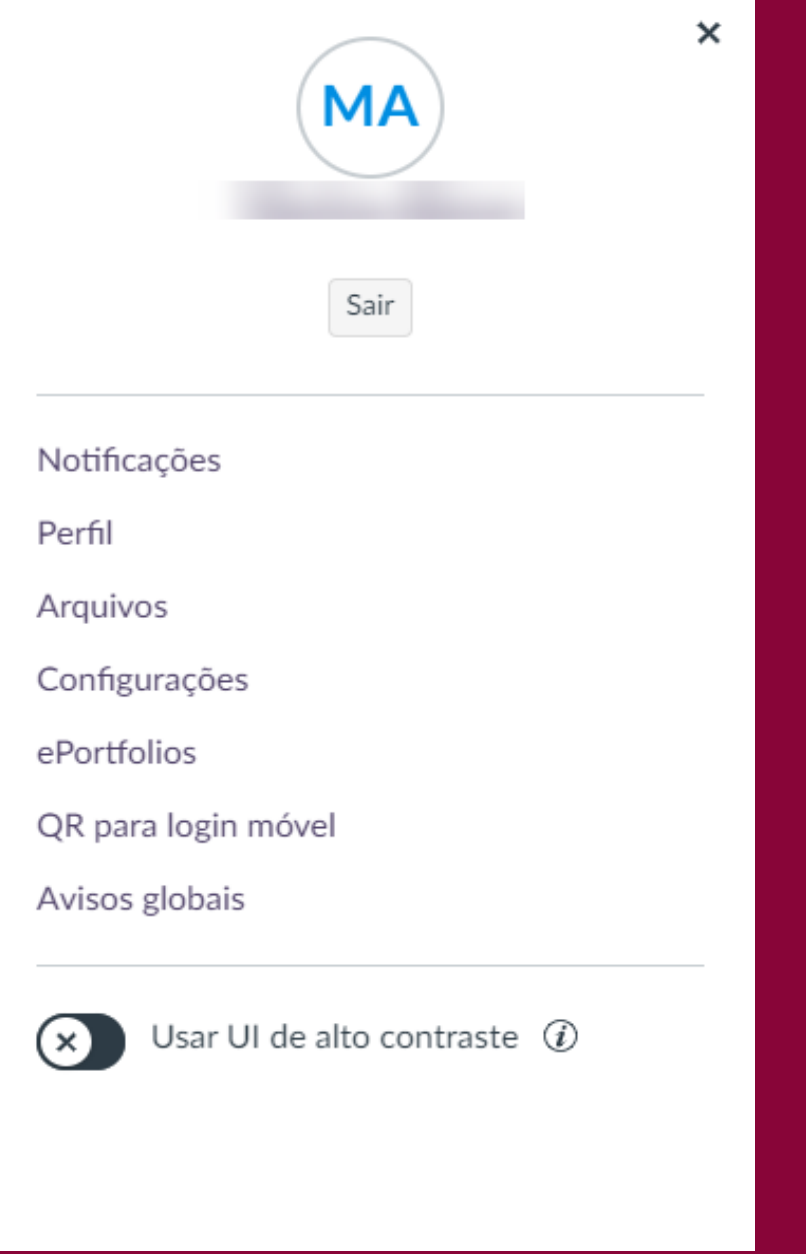

⋒ Painel de controle

凰 Cursos

匾 Calendár

> 昼 Caixa de entrada

 $\odot$ Histórico

> $\circledcirc$ Aiuda

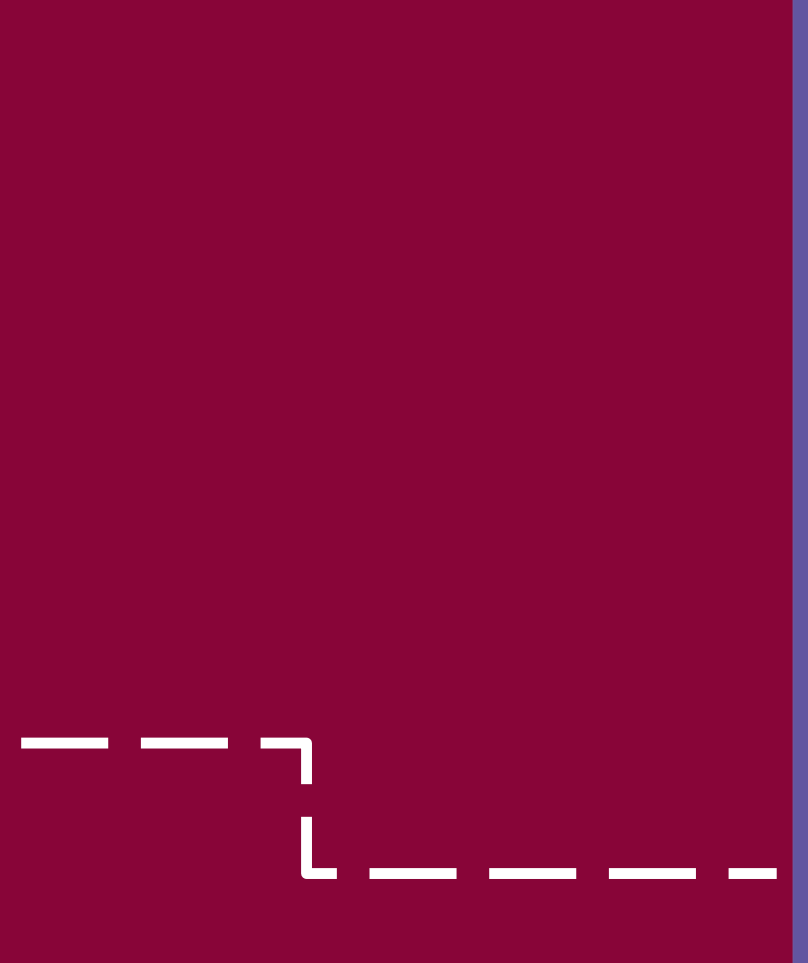

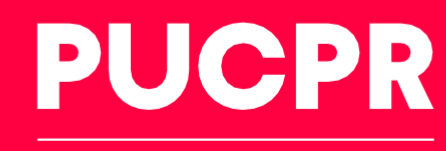

**GRUPO MARISTA** 

ESSA É A TELA INICIAL DO AMBIENTE VIRTUAL – AQUI VOCÊ ENCONTRARÁ TODAS AS INFORMAÇÕES SOBRE O SEU CURSO.

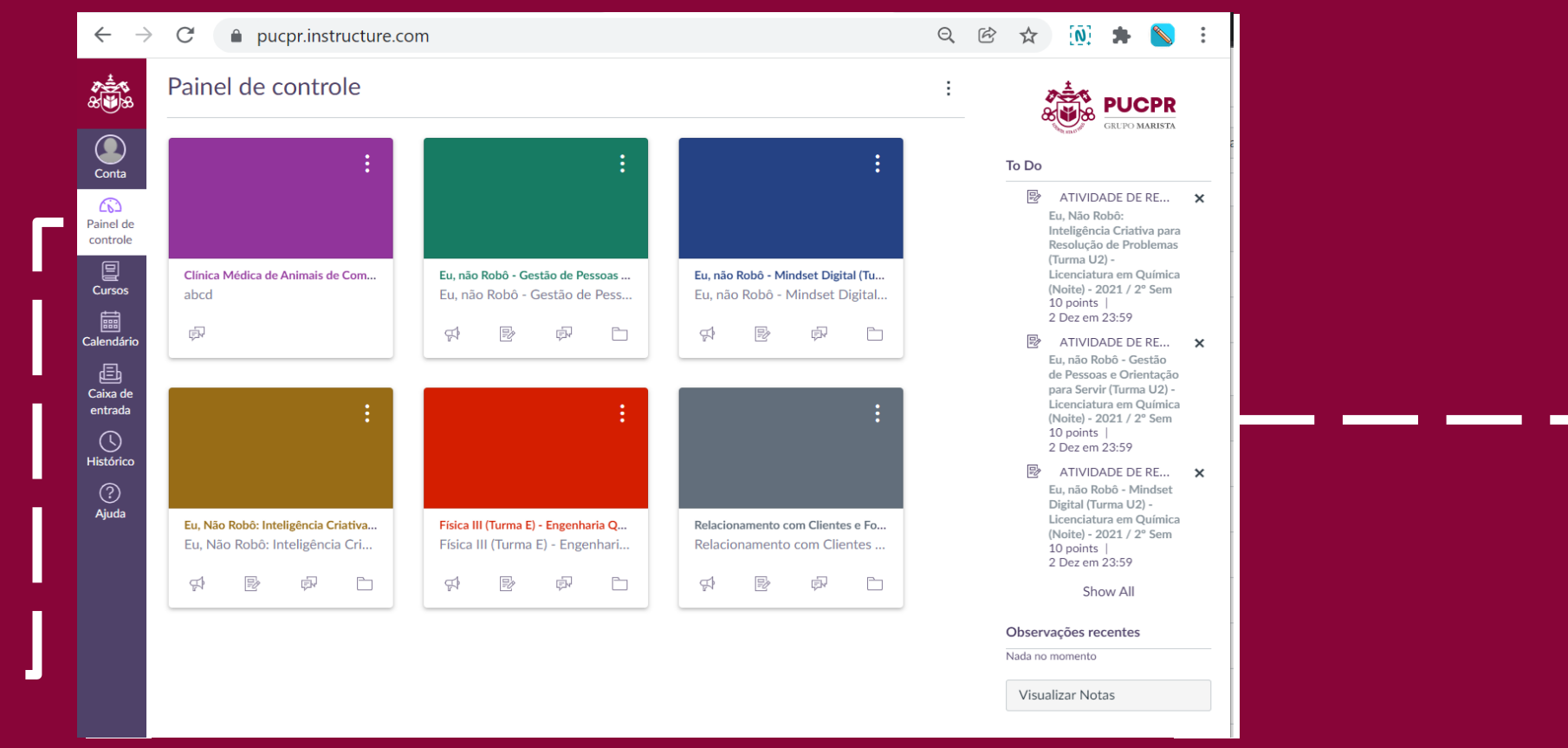

## AMBIENTE VIRTUAL DE APRENDIZAGEM

ESSA É A TELA INICIAL DO AMBIENTE VIRTUAL – AQUI VOCÊ ENCONTRARÁ TODAS AS INFORMAÇÕES SOBRE O SEU CURSO.

### **CURSOS**

# AMBIENTE VIRTUAL DE APRENDIZAGEM

Você encontra nessa aba as suas disciplinas, as que estão em andamento e as futuras. Em período, você poderá verificar em qual semestre elas ficarão disponíveis

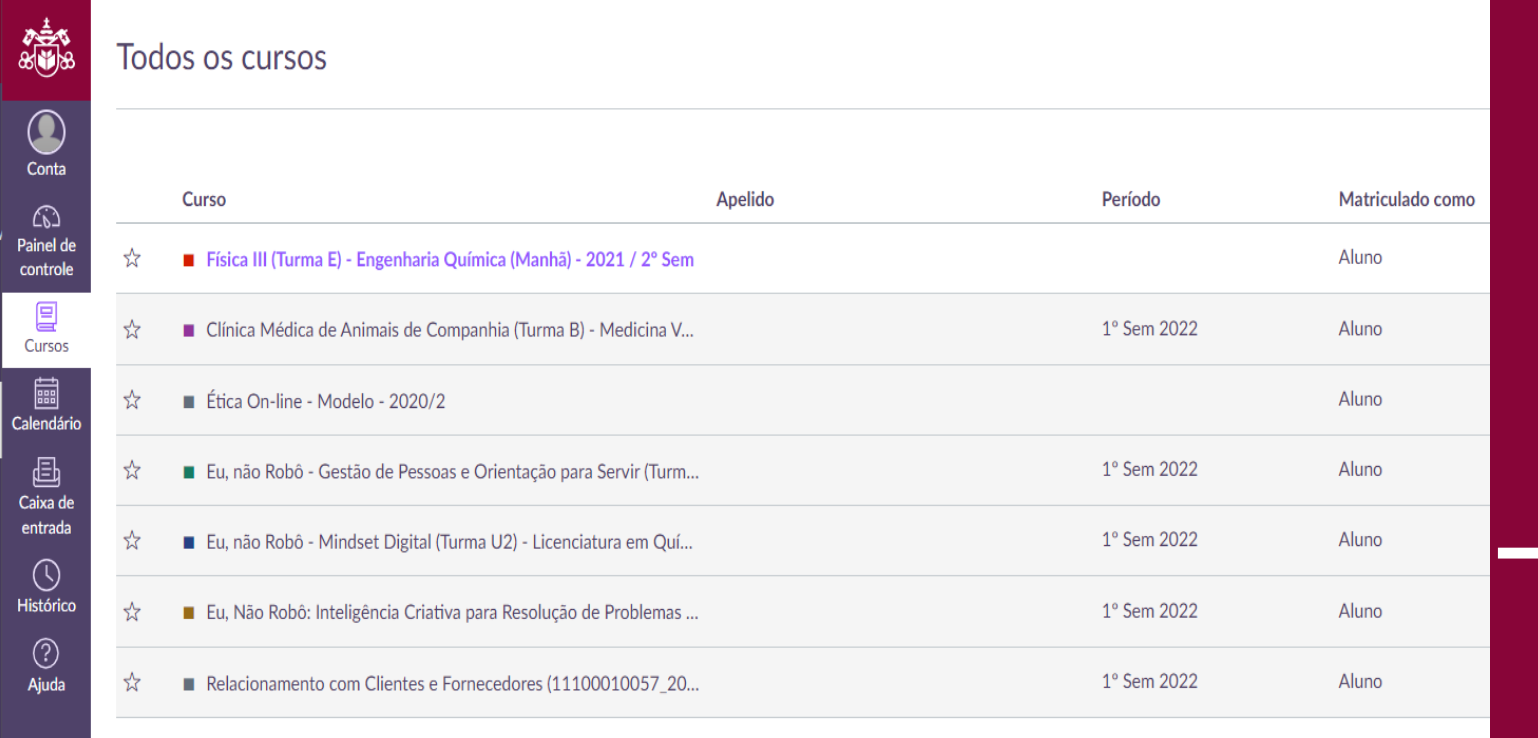

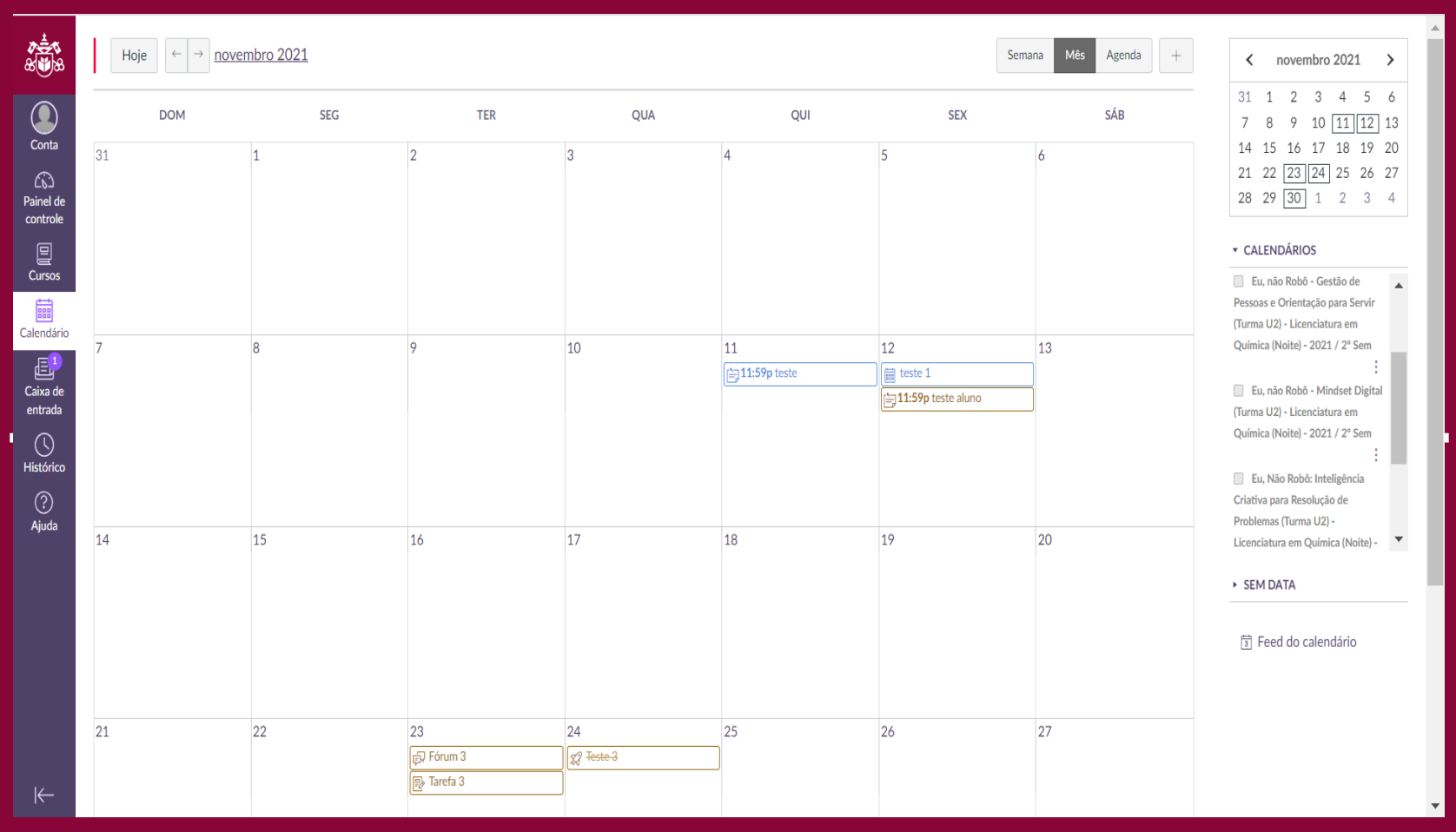

CALENDÁRIO No item calendário, suas atividades ficam organizadas por disciplina. Sendo possível filtrar uma disciplina específica.

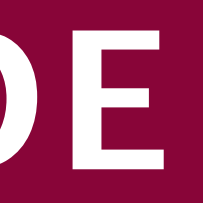

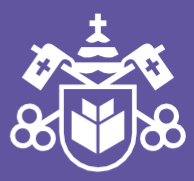

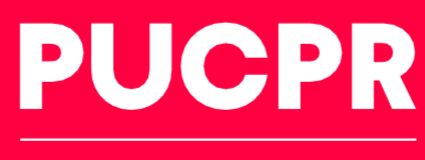

**GRUPO MARISTA** 

### CAIXA DE ENTRADA

Nessa aba você pode encaminhar e-mail para os seus professores e colegas. Sendo possível enviar emails individualmente ou para um grupo específico.

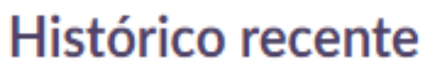

2008

 $\circledcirc$ 

Ajuda

 $\times$ 

otas do curso ICA III (TURMA E) - ENGENHARIA QUÍMICA ANHÃ) - 2021 / 2º SEM menos de um minuto

rum de Dúvidas ICA III (TURMA E) - ENGENHARIA QUÍMICA ANHÃ) - 2021 / 2º SEM menos de um minuto

runs do curso ICA III (TURMA E) - ENGENHARIA QUÍMICA ANHÃ) - 2021 / 2º SEM menos de um minuto

ividade de Validação - Corrente ICA III (TURMA E) - ENGENHARIA QUÍMICA ANHÃ) - 2021 / 2º SEM menos de um minuto

refas do curso ICA III (TURMA E) - ENGENHARIA QUÍMICA ANHÃ) - 2021 / 2º SEM menos de um minuto

图 Entrega Resolução questões cálculo

Atividade Validação FÍSICA III (TURMA E) - ENGENHARIA QUÍMICA (MANHÃ) - 2021 / 2° SEM há menos de um minuto

HISTÓRICO Nessa aba você encontra todas as páginas que você entrou recentemente.

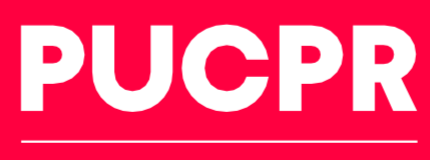

**GRUPO MARISTA** 

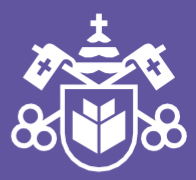

## AMBIENTE VIRTUAL DE APRENDIZAGEM

ESSA É A TELA INICIAL DO AMBIENTE VIRTUAL – AQUI VOCÊ ENCONTRARÁ TODAS AS INFORMAÇÕES SOBRE O SEU CURSO.

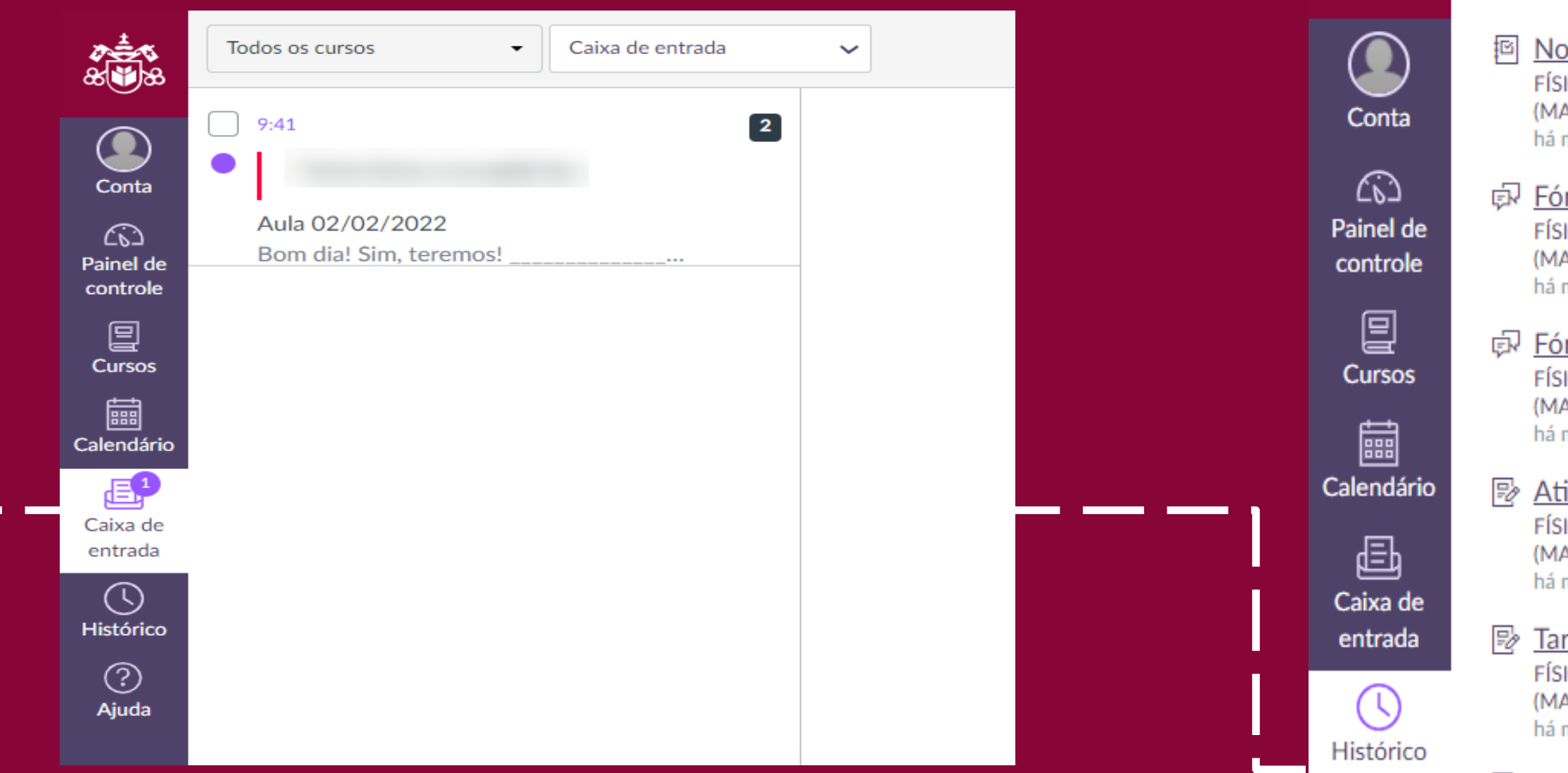